## Test Procedure for NCV8715 XDFN6 LDO Demoboard

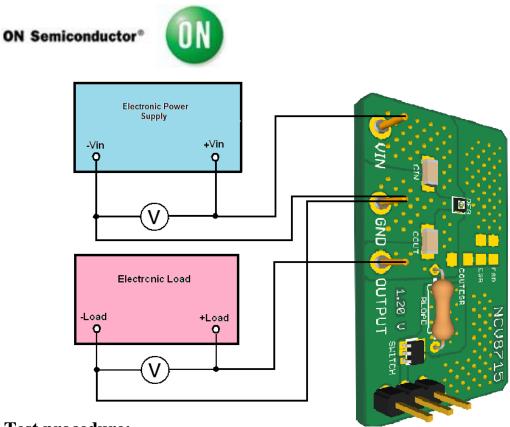

## **Test procedure:**

- 1. Check the Voltage Version (It is mentioned next to OUTPUT terminal on the demoboard.)
- 2. Connect the test setup as shown Figure above
- 3. Appy an input voltage Vin = 6.0 V
- 4. Appy Iout = 0mA load.
- 5. Check that Vout is:
- 1.2 V  $\pm$ -2% for 1.2 V voltage version
- 1.5 V  $\pm$ -2% for 1.5 V voltage version
- 1.8 V  $\pm$ -2% for 1.8 V voltage version
- 2.5 V + /-2% for 2.5 V voltage version
- 3.0 V  $\pm$ -2% for 3.0 V voltage version
- 3.3 V  $\pm$ -2% for 3.3 V voltage version
- 5.0~V +/-2% for 5.0~V voltage version
- 6. Increase Iout up to 50 mA

7. Check that Vout is: 1.2 V +/-2% for 1.2 V voltage version

1.5 V +/-2% for 1.5 V voltage version 1.8 V +/-2% for 1.8 V voltage version 2.5 V +/-2% for 2.5 V voltage version 3.0 V +/-2% for 3.0 V voltage version 3.3 V +/-2% for 3.3 V voltage version 5.0 V +/-2% for 5.0 V voltage version

- 8. Increase Vin up to  ${\bf 24.0~V}$  and decrease the load in accordance with Safe Operation Area
- 9. Power down the Load
- 10. Power down the Vcc
- 11. End of test

.